, tushu007.com

## <<新编计算机应用基础教程>>

 $<<$   $>>$ 

- 13 ISBN 9787567202191
- 10 ISBN 7567202190

出版时间:2012-8

页数:302

字数:548000

extended by PDF and the PDF

http://www.tushu007.com

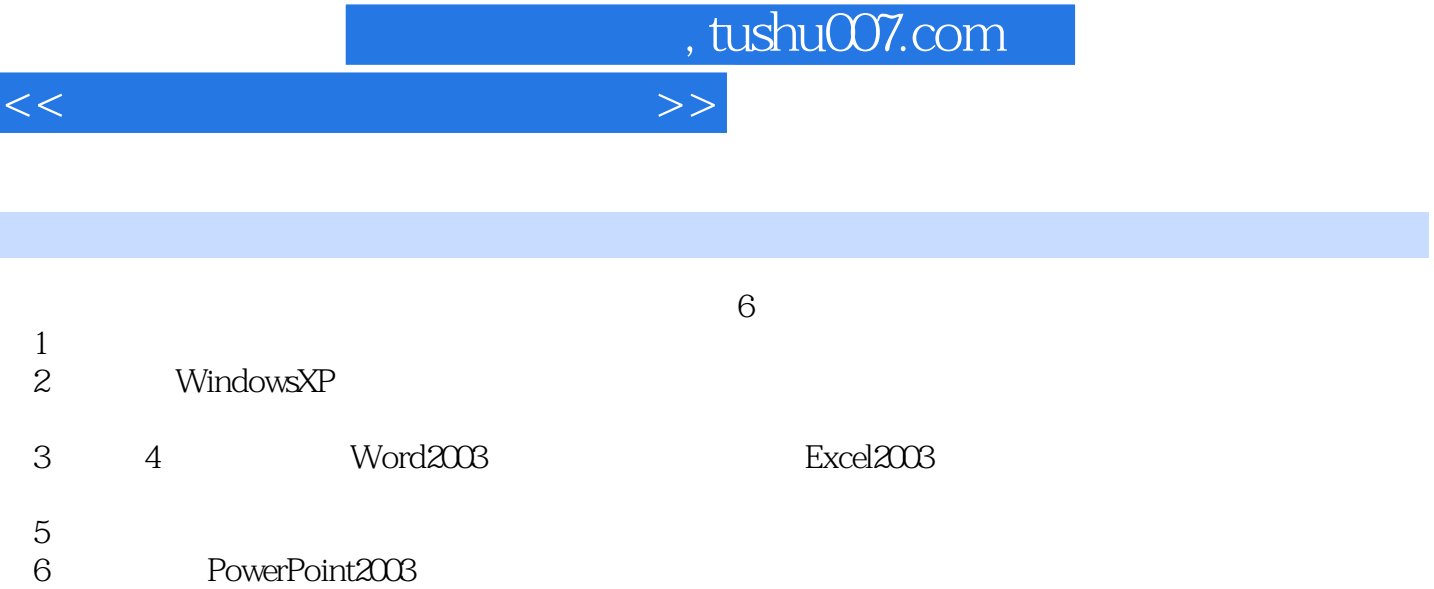

, tushu007.com

 $<<$   $>>$ 

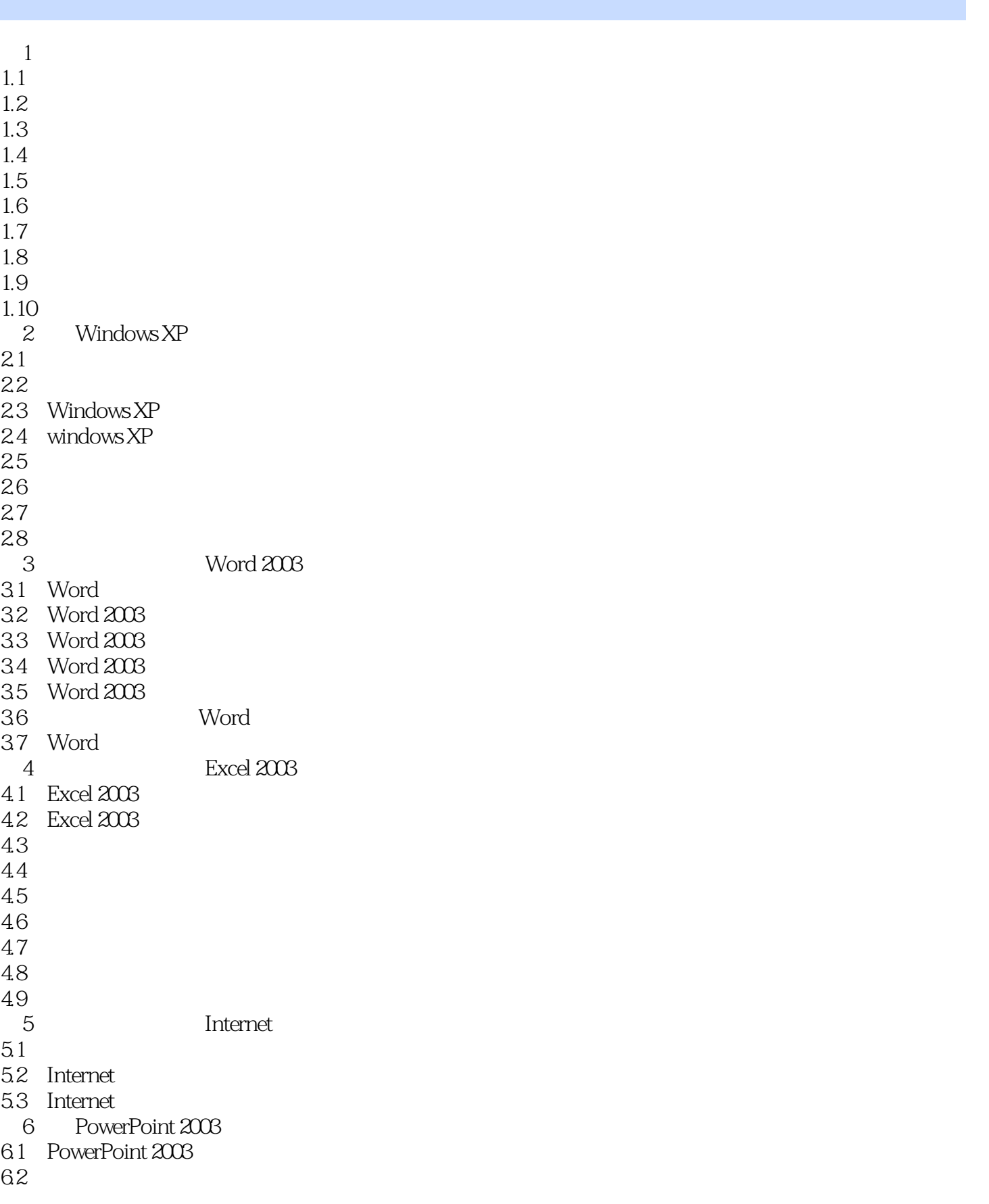

## , tushu007.com

## $<<$  and the set of the set of the set of the set of the set of the set of the set of the set of the set of the set of the set of the set of the set of the set of the set of the set of the set of the set of the set of the

- 63  $64$  $65$
- 66
- 6.7
- 68

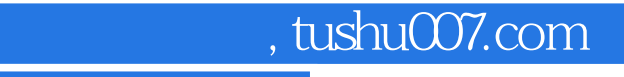

## <<新编计算机应用基础教程>>

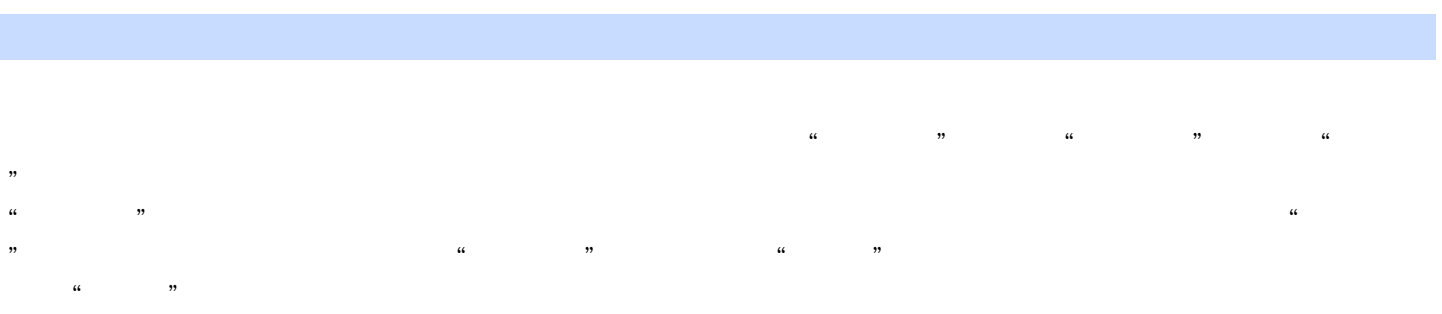

 $\sim$  1

 $\overline{2}$ 

 $3$ Windows XP

Alt + Esc  $4$ 

Alt + Print Screen

Print Screen

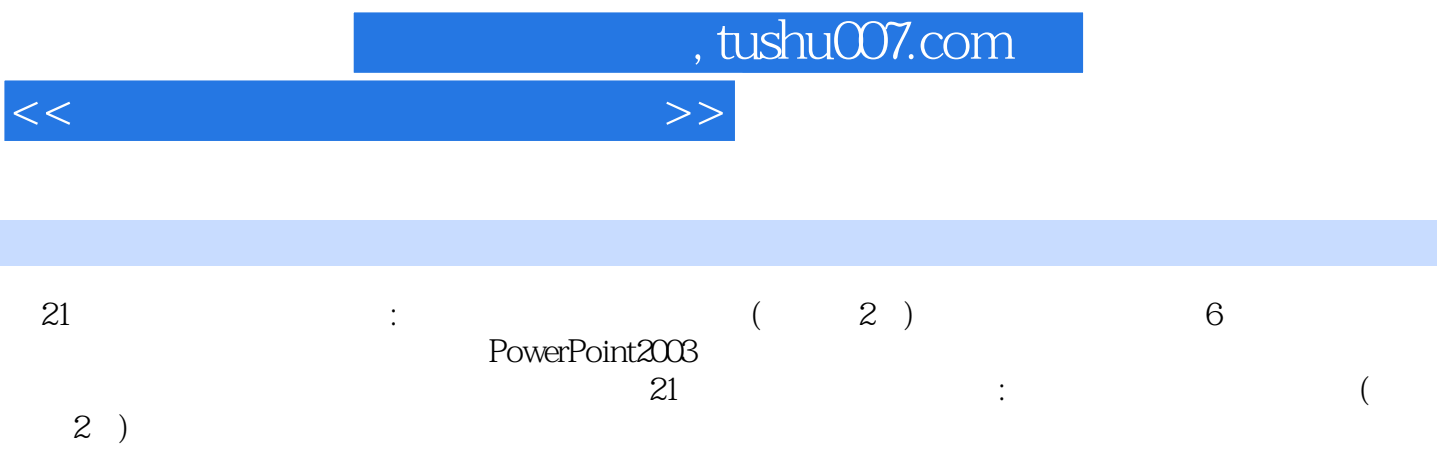

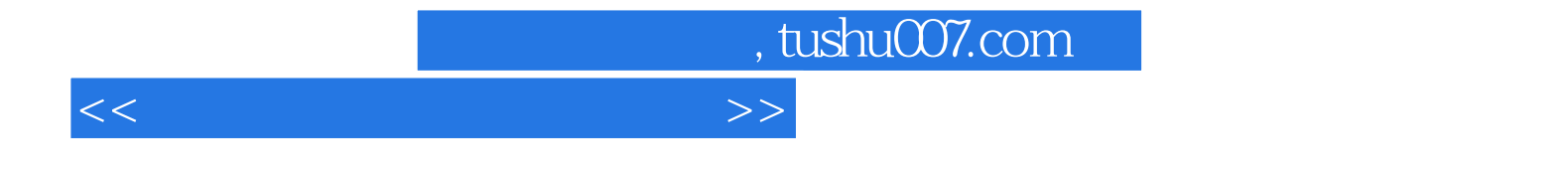

本站所提供下载的PDF图书仅提供预览和简介,请支持正版图书。

更多资源请访问:http://www.tushu007.com